### **GET WET!**

### Loxahatchee, Florida **Spring 2013**

# **Follow the PowerPoint Guidelines**

- Introduce What, Why, & Where
- **Present results as graphs**
- Use lots of pictures
- Wrap-up ideas

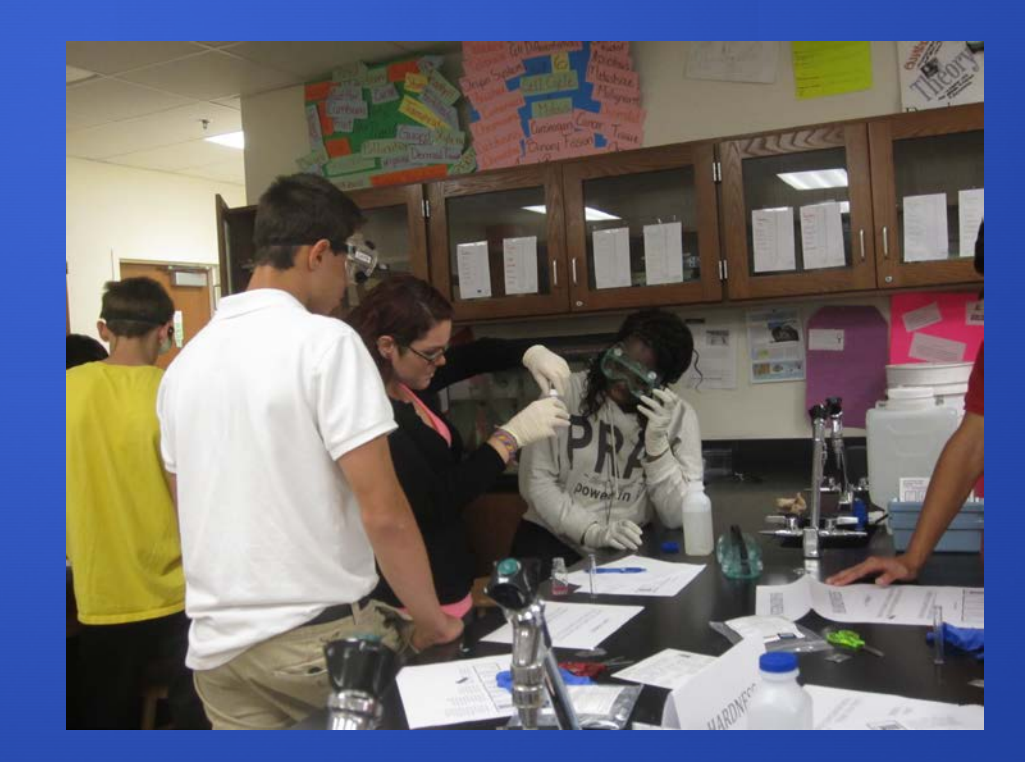

# **What, Why, Where, & How**

- •Tell the audience what you were testing for
- •Tell Them why you were testing for those parameters

•Tell them where the testing takes place include: Habitat Types Local Geology (historical?) Land-use (causes?)

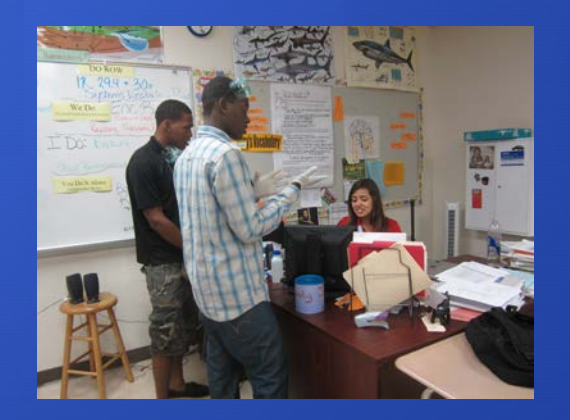

•Tell them how you tested the parameters

### **What?**

•Hardness •pH •Conductivity •Nitrates •Total Metals •Sodium & Chloride

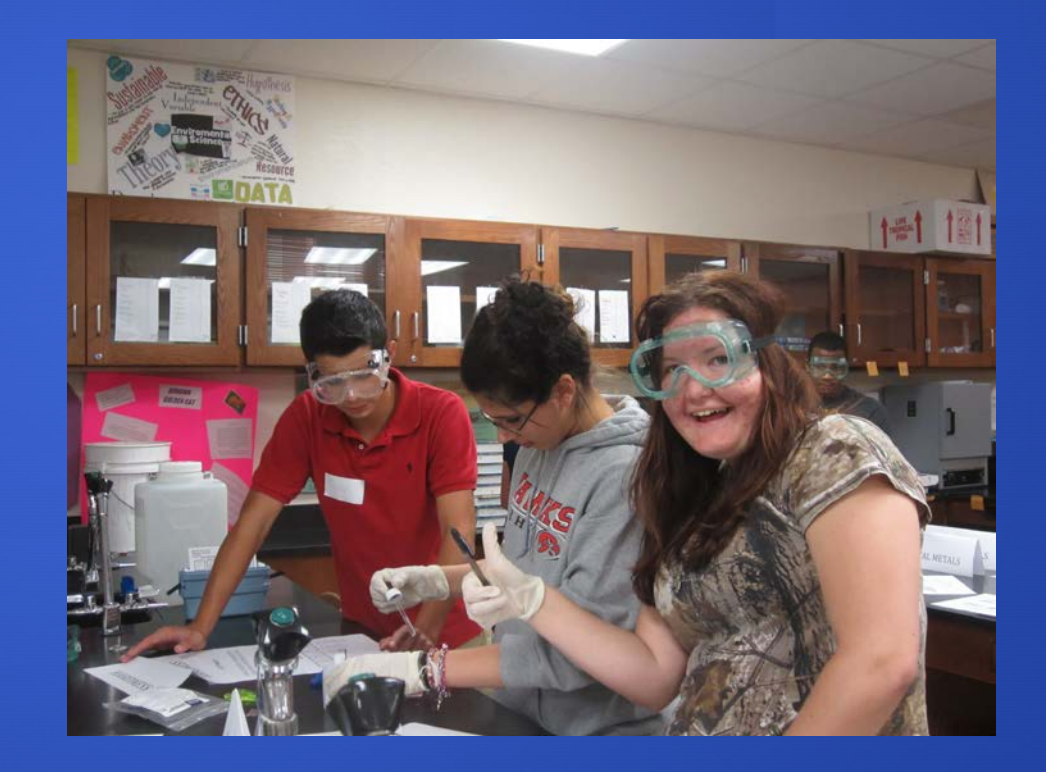

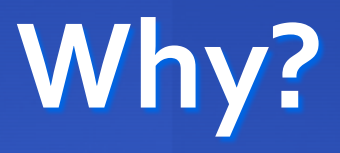

•Historical groundwater/drinking water issues in your area

•Local drinking water concerns relating to:

PRIVATE WELL WATER And TOWN WELL WATER

(i.e., E.Coli from failing septic systems; water scarcity, previous or present industries, old dump sites, etc.)

### **Where?**

•What are the land use issues that may effect groundwater wells (i.e., industry, natural, private septic, etc.)

•Does the well water in your area generally come from: an aquifer, unconfined aquifer (water table), or bedrock fractures

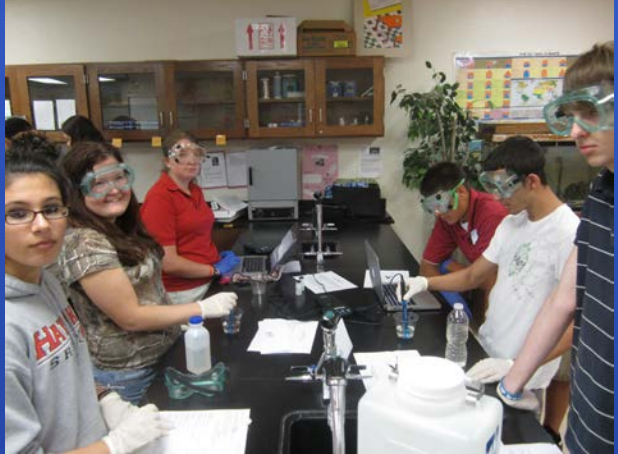

### **Land Use**

- •Septic systems
- •Leaky underground storage tanks
- •Industrial sites, waste disposal facilities
- •Agricultural land
- •Highways Historical issues
- •Gun range

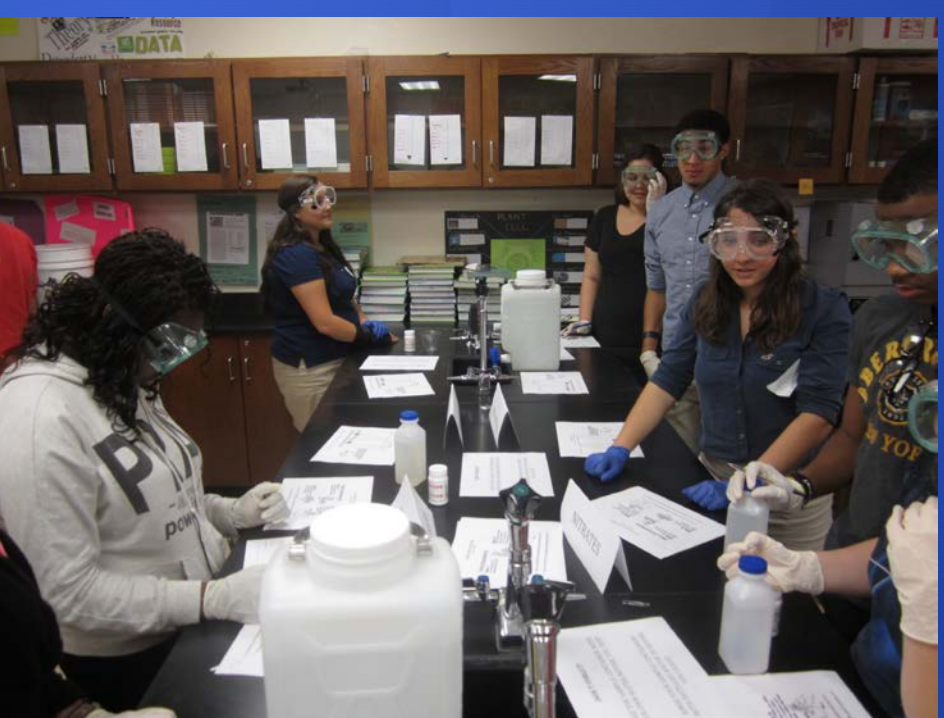

### **How?**

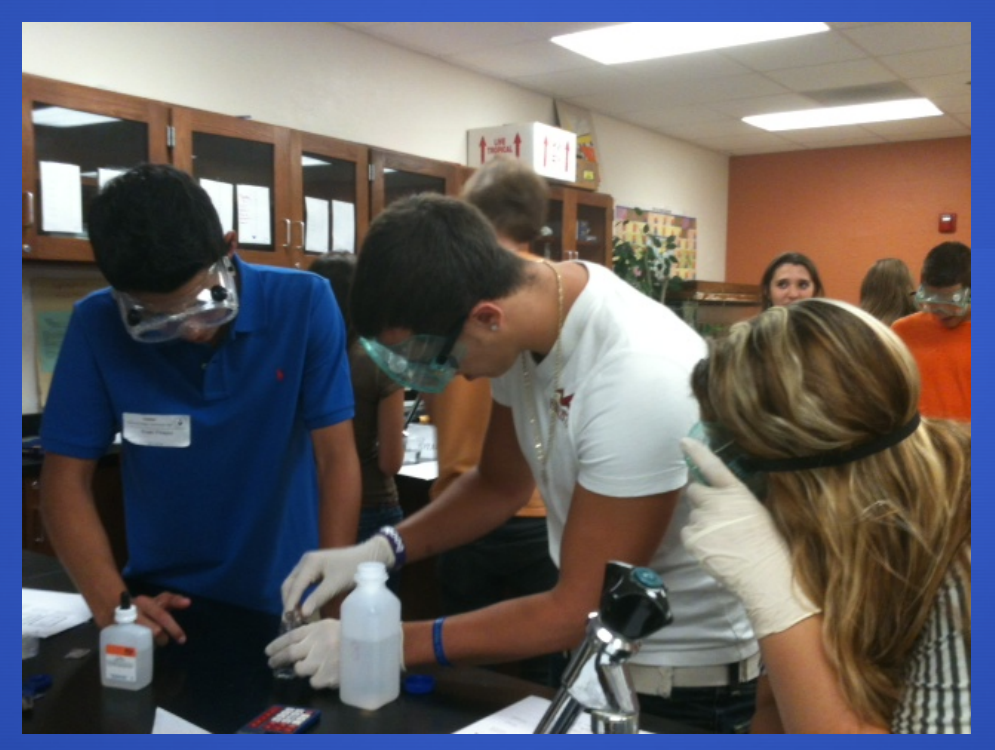

Talk/Show your audience how you tested the parameters in the classroom

### **Results**

•Graphs

•Statistics from Excel

•Excel spread sheets

•Google Earth Maps

![](_page_8_Picture_5.jpeg)

•GIS Maps from the local GIS Expert

### **Student & Lab Comparison (for each of the six tests)**

![](_page_9_Figure_1.jpeg)

### **Statistics from Excel**

![](_page_10_Picture_23.jpeg)

### DO STATISTICS FOR EACH OF THE SIX TESTS

Red shows **Above Max Level** in sampling

 $\overline{\phantom{a}}$ 

![](_page_11_Picture_25.jpeg)

![](_page_12_Picture_21.jpeg)

### **2012**

![](_page_13_Picture_8.jpeg)

#### **Filtered**

![](_page_14_Picture_26.jpeg)

### **EXCEL SPREAD SHEETS Jupiter Farms 2013**

![](_page_15_Picture_21.jpeg)

### **EXCEL SPREAD SHEETS Jupiter Farms 2013**

![](_page_16_Picture_21.jpeg)

### **EXCEL SPREAD SHEETS Jupiter Farms 2013**

![](_page_17_Picture_19.jpeg)

# **Google Earth Maps**

![](_page_18_Picture_1.jpeg)

Range Maps -nitrates -salinity -Total Metals -conductivity -hardness -total Iron

# **GIS Results**

![](_page_19_Figure_1.jpeg)

### **Conclusion**

### **Can you make assumptions based on results?**

![](_page_20_Picture_2.jpeg)

### $\bullet$  **How can you better define your results?**

# **Conclusion Continued**

#### **Recommendations:**

- **What chemical parameters should private wells in your community be tested for that have not been covered by GET WET! (i.e., Radium, Radon, MTBE etc.,)**
- **Which organizations does the community contact if they have questions or concerns regarding their private wells**
- **How often to test wells and where to get them tested (state certified labs).**

#### **THANK YOUR AUDIENCE**

![](_page_22_Picture_0.jpeg)

### **Intro: with what, where, and why**

**How: (Oxbridge Students)**

![](_page_22_Picture_5.jpeg)

**Results: graphs, tables, & statistics**

**Conclusion: recommendations** 

# **THANK YOU!!!!**

![](_page_23_Picture_1.jpeg)

# **Questions?**

![](_page_24_Picture_1.jpeg)